# **premier bet register - 2024/07/20 Notícias de Inteligência ! (pdf)**

**Autor: symphonyinn.com Palavras-chave: premier bet register**

#### **Resumo:**

**premier bet register : Siga o arco-íris dos jogos em symphonyinn.com e encontre um pote de bônus no final!** 

## **premier bet register**

A Bet365 é una das principais casas de apostas desportivas online, presente em **premier bet register** varios países, inclusive o Brasil. Agora, você pode Ter a **premier bet register** própria experiência de apostas desportivas gracas ao aplicativo Bet365 para iOS.

#### **premier bet register**

Para usufruir do Bet365 em **premier bet register** seu dispositivo iOS, é necessário que o mesmo utilize, no mínimo, o sistema operativo iOS 12.0 ou superior. Isto quer dizer que o aplicativo será compatível com iPhone, iPad e iPod Touch que utilizem essa versão ou superior.

## **Como fazer o download e instalar o aplicativo Bet365 para iOS**

Para fazer o download e instalar o aplicativo Bet365 no seu dispositivo iOS, basta seguir os seguintes passos:

- 1. Visite a App Store no seu dispositivo iOS e procure por "Bet365", ou clique em **premier bet register** [afiliado h2bet](/post/afiliado-h2bet-2024-07-20-id-2764.html) para ser redirecionado diretamente para a página do aplicativo.
- 2. Clique no botão "Obter" para iniciar o download e, em **premier bet register** seguida, clique em **premier bet register** "Instalar" quando solicitado.
- 3. Aguarde até que o aplicativo seja instalado no seu dispositivo.
- 4. Após a instalação, abra o aplicativo e faça login com **premier bet register** conta ou cadastre-se para criar uma conta Bet365 se ainda não tiver uma.

## **O que você pode esperar do aplicativo Bet365 para iOS**

O aplicativo Bet365 fornece aos seus utilizadores uma ampla variedade de recursos de apostas desportivas, entre eles:

- Acesso rápido e fácil a mercados de apostas pré-jogo e ao vivo como futebol, basketebol, tênis e muito mais.
- Streaming ao vivo de eventos desportivos selecionados.
- Uma variedade de opções de pagamento e de saque.
- Aplicativo intuitivo e fácil de usar, permitindo a navegação rápida e simples nas apostas.
- Notificações em **premier bet register** tempo real para gerenciar e acompanhar suas apostas e resultados.

#### **Utilizando o aplicativo Bet365 no iOS**

Depositar nos seus jogos favoritos no aplicativo Bet365 para iOS é simples, basta:

- 1. Faça login no seu aplicativo Bet365.
- 2. Clique em **premier bet register** "Depositar" localizado no canto superior esquerdo.
- 3. Escolha seu método preferido de depósito.
- 4. Introduza as informações necessárias para o seu depósito.
- 5. Confirme e finalize o depósito.

## **Soluçõe para problemas com o aplicativo Bet365 no iOS**

Isto acontece quando o serviço não está atualmente disponível para dispositivos iOS.

- Recomendamos verificar **premier bet register** conexão com a Internet e relizar um restart do seu roteador se necessário."
- Outra possível causa poderá ser a presença de cookies ou cache do navegador corrompidos. Neste caso, recomendamos realizar a limpeza dos mesmos.

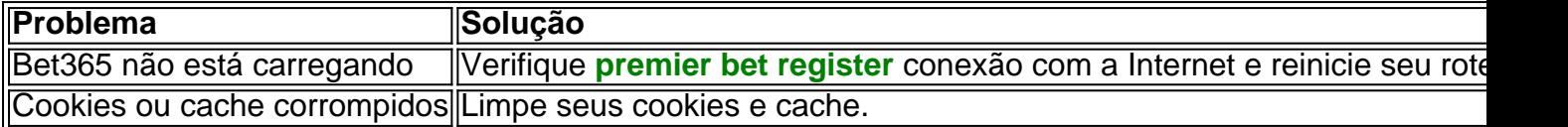

## **Perguntas frequentes**

**P: Pode-se realizar download e instalação do Bet365 app em premier bet register dispositivos iOS?**

**conteúdo: R:** Sim, o Bet365 aplicativo pode ser baixado em **premier bet register** dispositivos iOS.

# **premier bet register**

Como salvar o bônus do bet?

Você está procurando maneiras de obter as melhores chances em apostas esportivas? Não procure mais! Neste artigo, forneceremos algumas dicas sobre como maximizar suas possibilidades para ganhar e receber os melhor bônus. Continue lendo Para saber Mais 1. Entenda as probabilidades

O primeiro passo para obter as melhores probabilidades em apostas esportivas é entender odds. Você precisa saber como funcionam e calcular suas chances de sucesso, isso ajudará você a tomar decisões informada ao fazer **premier bet register** aposta com informações sobre os diferentes tipos das mesmas: cotações fracionária ou decimal; além disso aprenda mais detalhes acerca dos diversos tipologia da mesma forma que faz uma conta bancária (caderna), spread(divisão) entre outras opções do jogo/apostar no site).

2. Compre as melhores probabilidades

Uma vez que você tenha uma boa compreensão das probabilidades, o próximo passo é comprar as melhores chances. Diferentes sportbookes podem oferecer diferentes oportunidades para um mesmo evento e será melhor ter contas com vários livros esportivos de forma a poder comparar essas possibilidades ou escolher os mais adequados ao seu caso; Você também pode usar ferramentas da comparação entre cotações (odd-comparation) pra tornar esse processo fácil cada dia maior!

3. Aproveite os bônus e promoções.

Os Sportsbooks oferecem bônus e promoções para atrair novos clientes, além de reter os existentes. Aproveite essas ofertas a fim aumentar suas chances da vitória; leia as condições gerais dos bónus ou promoção em questão com o objetivo que você entenda quais são seus

requisitos/limitações:

4. Hedge suas apostas.

A cobertura de suas apostas é uma estratégia que envolve a colocação das aposta em múltiplos resultados para minimizar perdas ou bloquear lucros. Essa estrategia pode ser complexa, e voce importante entender os riscos envolvidos? No entanto se feito corretamente ele poderá aumentar as chances da **premier bet register** vitória!

#### 5. Mantenha-se informado.

Manter-se informado é crucial nas apostas desportivas. Mantenha a par das últimas notícias, estatísticas e tendências nos desporto que está apostando em cima disso irá ajudálo(a) na tomada de decisões informada ou aumentar as suas hipóteses para ganhar! [+] 6. Gerencie seu bankroll.

É essencial gerenciar seu bankroll adequadamente para minimizar as perdas e maximizar suas chances de ganhar. Defina limites por si mesmo, não aposte mais do que você pode perder; Certifique-se também manter o controle dos seus ganhos ou prejuízos em conformidade com **premier bet register** estratégia!

7. Considere usar um sistema de apostas.

Os sistemas de apostas podem ajudá-lo a tomar decisões informadas e aumentar suas chances para ganhar. Existem diferentes tipos disponíveis, como o sistema Martingale system (sistema Paroli) ou Kelly Criterion; pesquise os diversos métodos que você pode escolher: escolha um adequado ao seu estilo apostador com base no saldo bancário do banco da empresa em questão! Conclusão

Em conclusão, obter as melhores probabilidades em apostas desportivas requer uma combinação de conhecimento e estratégia. Ao compreender os odd es que se encontram na melhor situação possível para comprar a maior probabilidade; aproveitar-se dos bónus ou promoções disponíveis no jogo: manter informação sobre suas apostadas (hedge), gerir **premier bet register** banca bancária – considerando um sistema com mais chances - pode aumentar seu risco ao ganhar dinheiro online sem perder tempo jogando sempre responsavelmente dentro das possibilidades oferecidas por você mesmo!

#### **Informações do documento:**

Autor: symphonyinn.com Assunto: premier bet register Palavras-chave: **premier bet register - 2024/07/20 Notícias de Inteligência ! (pdf)** Data de lançamento de: 2024-07-20

#### **Referências Bibliográficas:**

- 1. [jogar jogo caça níquel](/pdf/jogar-jogo-ca�a-n�quel-2024-07-20-id-30331.pdf)
- 2. <u>[asa casino](/asa-casino-2024-07-20-id-6788.pdf)</u>
- 3. <u>[freebet doxxbet](/pdf/freebet-doxxbet-2024-07-20-id-27221.htm)</u>
- 4. [7games baixar baixar aplicativo](https://www.dimen.com.br/7games-baixar-baixar-aplicativo-2024-07-20-id-1854.pdf)